# VYATTA, INC. | Vyatta System

# Guide to Vyatta Software Licensing

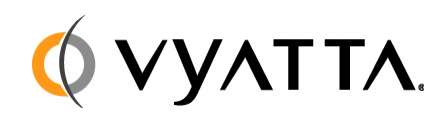

Vyatta Suite 200 1301 Shoreway Road Belmont, CA 94002 vyatta.com 650 413 7200 1 888 VYATTA 1 (US and Canada)

#### **COPYRIGHT**

Copyright © 2005–2010 Vyatta, Inc. All rights reserved.

Vyatta reserves the right to make changes to software, hardware, and documentation without notice. For the most recent version of documentation, visit the Vyatta web site at vyatta.com.

#### **PROPRIETARY NOTICES**

Vyatta is a registered trademark of Vyatta, Inc. VMware, VMware ESXi, and VMware Server are trademarks of VMware, Inc. XenServer and XenCenter are trademarks of Citrix Systems, Inc. All other trademarks are the property of their respective owners. ISSUE DATE: April 2010 DOCUMENT REVISION. R6.0 v03 RELEASED WITH: R6.0 PART NO. A0-0238-10-0002

# Chapter 1: Introduction to Vyatta Software Licensing

This chapter provides a brief background to the Vyatta Software Licensing model. This chapter presents the following topics:

• [Licensing Overview](#page-3-0)

# <span id="page-3-0"></span>Licensing Overview

The Vyatta software is provided in three offerings:

- Vyatta Core
- Vyatta Subscription Edition
- Vyatta Plus

# Vyatta Core

Vyatta Core is the open source code that is the base Vyatta software product and provides the features necessary for most basic networking tasks. This software, its source code, as well as associated documentation can be downloaded and used at no cost. Updates are provided periodically and users have the ability to communicate with the Vyatta user community for support in the Vyatta forums. Vyatta Core does not contain the complete Vyatta feature set and is not eligible for Vyatta's professional services or Vyatta commercial support.

# Vyatta Subscription Edition

Vyatta Subscription Edition is Vyatta's premier product offering. It includes the Vyatta Core product as well as additional product features not found in the Vyatta Core product. The Vyatta Subscription Edition has a yearly fee associated with it and provides access to bug fixes, patches, and continual product enhancements, as well as access to Vyatta's Technical Support team at the Vyatta Technical Assistance Center. Vyatta Subscription Edition product features include:

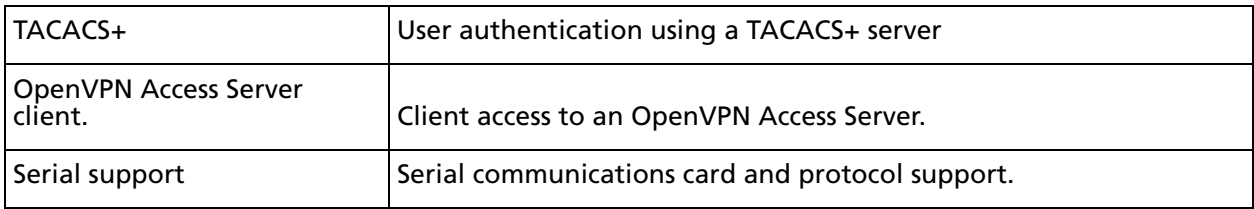

# Vyatta Plus

Vyatta Plus features are additional services that can be purchased by Vyatta Subscription Edition customers. These services provide enhanced functionality on an "a la carte" basis. Vyatta Plus Services features include:

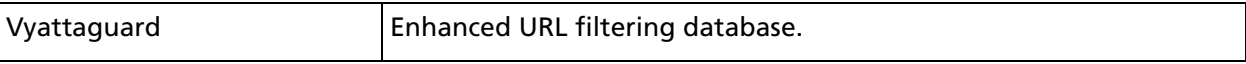

# Chapter 2: Entitlement

This chapter explains how Vyatta Subscription Edition and Vyatta Plus features are managed within the Vyatta system using the Vyatta Entitlement Server.

This chapter presents the following topics:

- • [Entitlement Overview](#page-6-1)
- • [Entitlement Configuration](#page-6-0)
- • [Entitlement Commands](#page-9-0)

# <span id="page-6-1"></span>Entitlement Overview

The Vyatta Entitlement Server infrastructure consists of an Entitlement Server and back-end database, located at Vyatta, that tracks and manages Entitlement Keys and Service Keys. An Entitlement Key (as well as a username and password) is provided to a customer that purchases the Vyatta Subscription Edition product. The Entitlement Key has a direct association with a specific Vyatta system and cannot be used with more than one system. The Entitlement Key enables the customer to run the Vyatta Subscription Edition product, with it's additional features, receive continual product bug fixes, updates, and enhancements, and receive technical support. In addition, purchasing the Vyatta Subscription Edition product is a requirement for purchasing Vyatta Plus features. Vyatta Plus customers are provided a Service Key. The Service Key, once linked to an Entitlement Key using an operational command, identifies the Vyatta Plus feature and enables the customer to use the feature.

In order to use a Vyatta Plus feature, customers must first configure their Vyatta system with their username, password, and the Entitlement Key for that system. They must then assign the Service Key associated with the feature they purchased to the Entitlement key. This assignment takes place on the Entitlement Server database so it can be performed using any Vyatta system configured with the same username, password. The assignment does not have to be performed on the system that will be using the Vyatta Plus feature.

The Vyatta Plus feature, running on the Vyatta system, accesses the Vyatta Entitlement Server in order to procure service data (for example, the Vyattaguard URL filtering database) and supplies the Entitlement Server the information configured on it (username, password, and Entitlement Key). The Vyatta Entitlement Server verifies the information sent and confirms that the service being used has been linked to the Entitlement Key for the system it is running on. Upon successful verification, the Entitlement Server sends the requested data enabling the Vyatta Plus feature to operate.

# <span id="page-6-0"></span>Entitlement Configuration

In order to use a Vyatta Plus feature, the Vyatta Subscription Edition username, password, and Entitlement Key must first be configured on the Vyatta system.

The following example shows how to configure a Vyatta system with a Subscription Edition username, password, and Entitlement Key in configuration mode.

| Step                                                        | Command                                                                              |
|-------------------------------------------------------------|--------------------------------------------------------------------------------------|
| Configure a Vyatta Subscription<br>Edition Entitlement Key. | vyatta@vyatta# set entitlement entitlement-key<br>5300-3000-0200-0050-0001<br>[edit] |

Example 2-1 Configuring an Entitlement Key

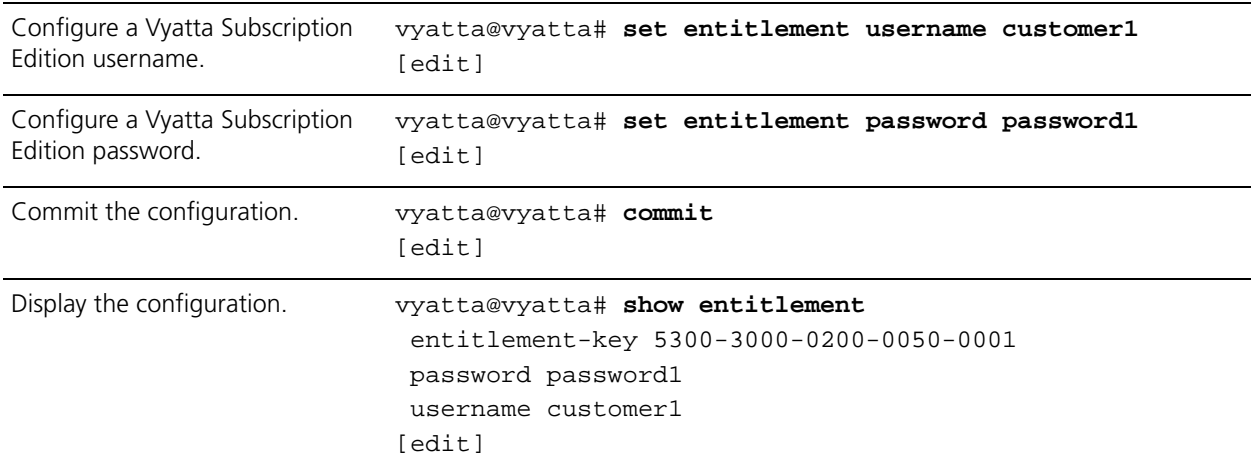

## Example 2-1 Configuring an Entitlement Key

Once this is done the Service Key for a Vyatta Plus feature can be assigned to the Entitlement Key.

*NOTE This service assignment can be run on any Vyatta system configured with the same username, password, and Entitlement Key because the actual assignment takes place on Vyatta's Entitlement Server not on the local Vyatta system.*

The following example shows how to add a Service Key for the Vyattaguard feature in operational mode (where the Entitlement Key is 5300-3000-0200-0050-0001 and the Service Key is 0090-5601-0900-0340-0002).

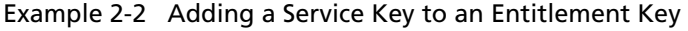

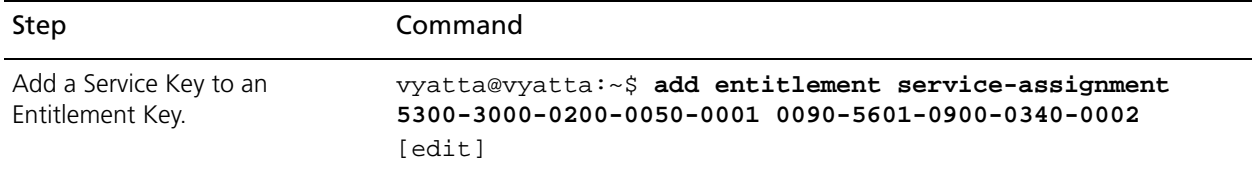

#### Example 2-2 Adding a Service Key to an Entitlement Key

```
Display the status of Entitlement 
vyatta@vyatta:~$ show entitlement 
and Service Keys.
                           =============================== 
                           Current entitlement information
                           ===============================
                             Available entitlement keys:
                                  Entitlement key: 5300-3000-0200-0050-0001
                                      Start date: 2008/07/01 00:00
                                      Expire date: 2010/07/01 00:00
                                      Services assigned to this entitlement key:
                                           [vyattaguard] service:
                                               Service key: 0090-5601-0900-0340-0002
                                               Start date: 2009/07/01 00:00
                                               Expire date: 2010/07/01 00:00
                             Available and unassigned service keys:
                                  None
                          vyatta@vyatta:~$
```
# <span id="page-9-0"></span>Entitlement Commands

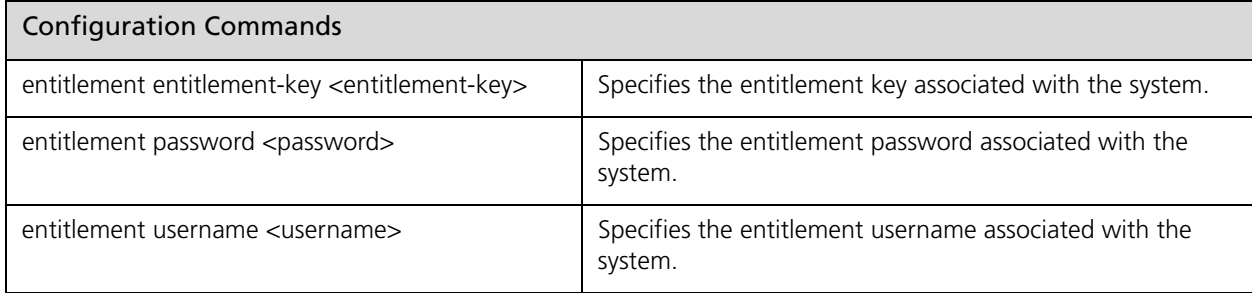

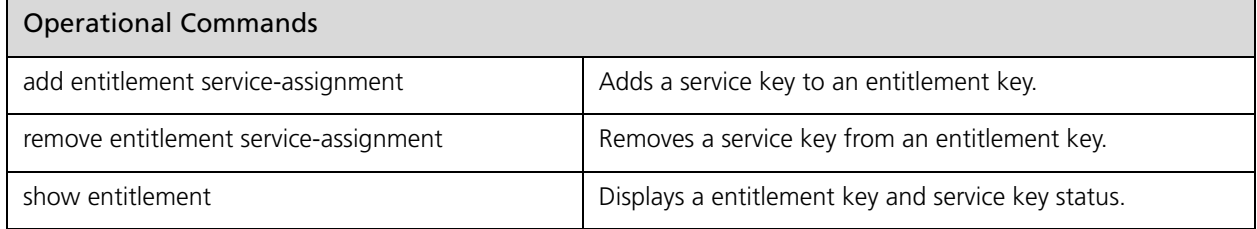

# <span id="page-10-0"></span>**add entitlement service-assignment**

<span id="page-10-1"></span>Adds a service key to an entitlement key.

#### **Syntax**

**add entitlement service-assignment** *entitlement-key service-key*

#### **Command Mode**

Operational mode.

#### **Parameters**

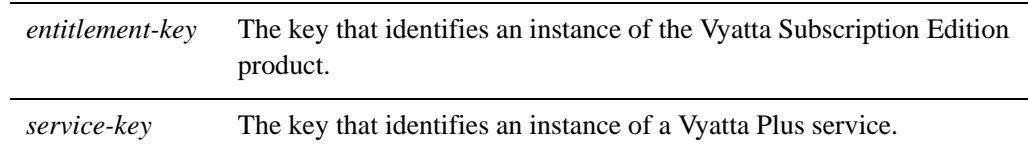

#### **Default**

None.

#### **Usage Guidelines**

Use this command to add a Vyatta Plus service key to a Vyatta Subscription Edition entitlement key. An entitlement key (see ["entitlement entitlement-key <entitlement-key>"](#page-12-0)  [on page 8](#page-12-0)), an entitlement username (see ["entitlement username <username>" on page 10](#page-14-0)), and an entitlement password (see ["entitlement password <password>" on page 9\)](#page-13-0) must be configured on the system in order to use this command.

#### **Examples**

```
vyatta@vyatta:~$ add entitlement service-assignment 
5300-3000-0200-0050-1111 0090-5601-0900-0340-2222
   Operation succeeded
   vyatta@vyatta:~$ show entitlement 
   =============================== 
   Current entitlement information
   ===============================
   Available entitlement keys:
       Entitlement key: 5300-3000-0200-0050-0001
           Start date: 2008/07/01 00:00
           Expire date: 2010/07/01 00:00
           Services assigned to this entitlement key:
               [vyattaguard] service:
                   Service key: 0090-5601-0900-0340-0002
```

```
 Start date: 2009/07/01 00:00
                 Expire date: 2010/07/01 00:00
     Entitlement key: 5300-3000-0200-0050-1111
         Start date: 2008/07/01 00:00
         Expire date: 2010/07/01 00:00
         Services assigned to this entitlement key:
             [vyattaguard] service:
                 Service key: 0090-5601-0900-0340-2222
                 Start date: 2009/07/01 00:00
                 Expire date: 2010/07/01 00:00
 Available and unassigned service keys:
     None
```
vyatta@vyatta:~\$

# <span id="page-12-0"></span>**entitlement entitlement-key <entitlement-key>**

<span id="page-12-1"></span>Specifies the entitlement key associated with the system.

### **Syntax**

**set entitlement entitlement-key** *entitlement-key* **delete entitlement entitlement-key show entitlement entitlement-key** 

### **Command Mode**

Configuration mode.

## **Configuration Statement**

```
entitlement {
   entitlement‐key text
}
```
## **Parameters**

*entitlement-key* The entitlement key associated with the system.

#### **Default**

None.

#### **Usage Guidelines**

Use this command to configure an entitlement key on the system. An entitlement key is provided upon purchase of the Vyatta Subscription Edition product. An entitlement key is required in order to use features specific to the Vyatta Subscription Edition product.

Use the **set** form of this command to configure an entitlement key on the system.

Use the **delete** form of this command to remove an entitlement key from a system.

Use the **show** form of this command to show the entitlement key configuration.

# <span id="page-13-0"></span>entitlement password <password>

<span id="page-13-1"></span>Specifies the entitlement password associated with the system.

### **Syntax**

**set entitlement password** *password* **delete entitlement password**

#### **show entitlement password**

## **Command Mode**

Configuration mode.

## **Configuration Statement**

entitlement { password *text* }

#### **Parameters**

*password* The entitlement password associated with the system.

#### **Default**

None.

## **Usage Guidelines**

Use this command to configure an entitlement password on the system. An entitlement password is provided upon purchase of the Vyatta Subscription Edition product. An entitlement password is required in order to use features specific to the Vyatta Subscription Edition product.

Use the **set** form of this command to configure an entitlement password on the system.

Use the **delete** form of this command to remove an entitlement password from a system.

Use the **show** form of this command to show the entitlement password configuration.

# <span id="page-14-0"></span>**entitlement username <username>**

<span id="page-14-1"></span>Specifies the entitlement username associated with the system.

## **Syntax**

**set entitlement username** *username*

**delete entitlement username**

#### **show entitlement username**

## **Command Mode**

Configuration mode.

## **Configuration Statement**

entitlement { username *text* }

## **Parameters**

*username* The entitlement username associated with the system.

#### **Default**

None.

## **Usage Guidelines**

Use this command to configure an entitlement username on the system. An entitlement username is provided upon purchase of the Vyatta Subscription Edition product. An entitlement username is required in order to use features specific to the Vyatta Subscription Edition product.

Use the **set** form of this command to configure an entitlement username on the system.

Use the **delete** form of this command to remove an entitlement username from a system.

Use the **show** form of this command to show the entitlement username configuration.

# <span id="page-15-0"></span>**remove entitlement service-assignment**

<span id="page-15-1"></span>Removes a service key from an entitlement key.

#### **Syntax**

**remove entitlement service-assignment** *entitlement-key service-key*

#### **Command Mode**

Operational mode.

#### **Parameters**

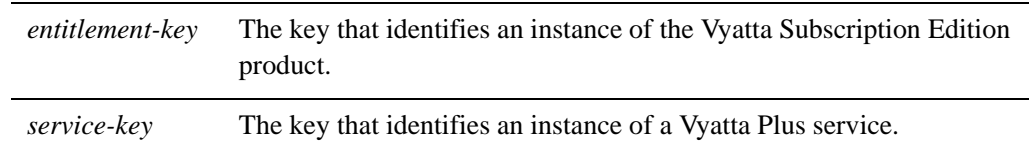

#### **Default**

None.

#### **Usage Guidelines**

Use this command to remove a Vyatta Plus service key from its associated Vyatta Subscription Edition entitlement key. An entitlement key (see ["entitlement entitlement-key](#page-12-0)  [<entitlement-key>" on page 8\)](#page-12-0), an entitlement username (see ["entitlement username](#page-14-0)  [<username>" on page 10](#page-14-0)), and an entitlement password (see ["entitlement password](#page-13-0)  [<password>" on page 9\)](#page-13-0) must be configured on the system in order to use this command.

#### **Examples**

```
vyatta@vyatta:~$ remove entitlement service-assignment 
5300-3000-0200-0050-1111 0090-5601-0900-0340-2222
   Operation succeeded
   vyatta@vyatta:~$ show entitlement 
   =============================== 
   Current entitlement information
   ===============================
   Available entitlement keys:
       Entitlement key: 5300-3000-0200-0050-0001
           Start date: 2008/07/01 00:00
           Expire date: 2010/07/01 00:00
           Services assigned to this entitlement key:
               [vyattaguard] service:
                   Service key: 0090-5601-0900-0340-0002
```

```
 Start date: 2009/07/01 00:00
                 Expire date: 2010/07/01 00:00
     Entitlement key: 5300-3000-0200-0050-1111
         Start date: 2008/07/01 00:00
         Expire date: 2010/07/01 00:00
         Services assigned to this entitlement key:
             None
 Available and unassigned service keys:
     [vyattaguard] service:
         Service key: 0090-5601-0900-0340-2222
             Start date: 2009/07/01 00:00
             Expire date: 2010/07/01 00:00
```
vyatta@vyatta:~\$

# <span id="page-17-0"></span>**show entitlement**

<span id="page-17-1"></span>Displays a entitlement key and service key status.

## **Syntax**

**show entitlement**

#### **Command Mode**

Operational mode.

#### **Parameters**

None.

## **Default**

None.

## **Usage Guidelines**

Use this command to display the current status of entitlement keys and service keys associated with a customer. An entitlement key (see ["entitlement entitlement-key](#page-12-0)  [<entitlement-key>" on page 8\)](#page-12-0), an entitlement username (see ["entitlement username](#page-14-0)  [<username>" on page 10](#page-14-0)), and an entitlement password (see ["entitlement password](#page-13-0)  [<password>" on page 9\)](#page-13-0) must be configured on the system in order to use this command.

## **Examples**

```
vyatta@vyatta:~$ show entitlement
=============================== 
   Current entitlement information
   ===============================
   Available entitlement keys:
       Entitlement key: 5300-3000-0200-0050-0001
           Start date: 2008/07/01 00:00
           Expire date: 2010/07/01 00:00
           Services assigned to this entitlement key:
               [vyattaguard] service:
                   Service key: 0090-5601-0900-0340-0002
                   Start date: 2009/07/01 00:00
                   Expire date: 2010/07/01 00:00
       Entitlement key: 5300-3000-0200-0050-1111
           Start date: 2008/07/01 00:00
           Expire date: 2010/07/01 00:00
           Services assigned to this entitlement key:
```
None

 Available and unassigned service keys: [vyattaguard] service: Service key: 0090-5601-0900-0340-2222 Start date: 2009/07/01 00:00 Expire date: 2010/07/01 00:00

```
 vyatta@vyatta:~$
```